Computer Science

#### Templator: Demo of a nice tool for Visualizing Template Instantiations

ACCU 2016

slides: http://wiki.hsr.ch/PeterSommerlad/

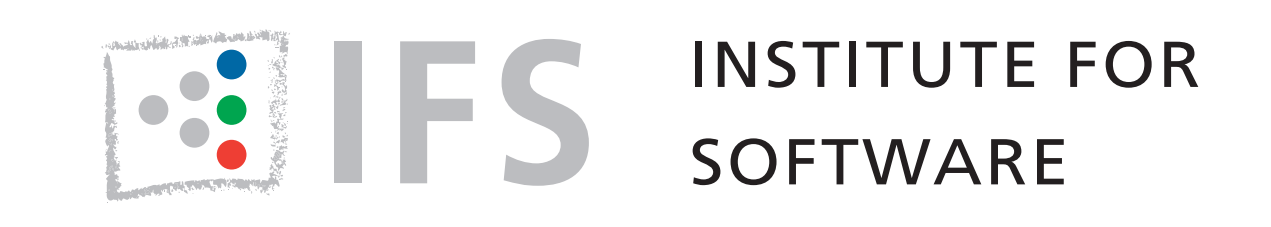

Prof. Peter Sommerlad Director IFS Institute for Software Bristol April 2016

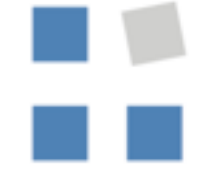

**HSR** HOCHSCHULE FÜR TECHNIK RAPPERSWIL

FHO Fachhochschule Ostschweiz

# evelop

Download IDE at: www.cevelop.com

2010/01/01

 $\frac{1}{2}$  in the contract of

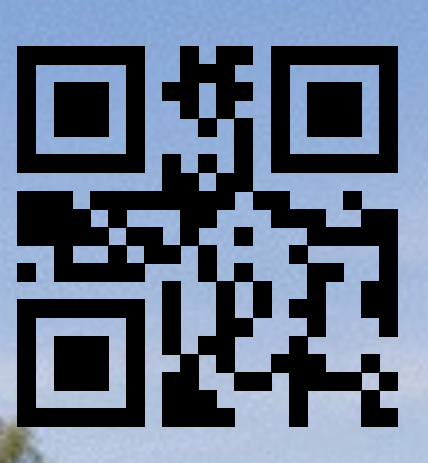

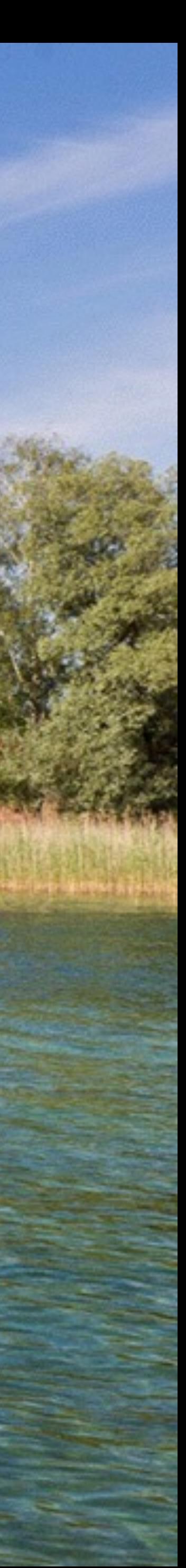

## Thesis project of two of my students

•"Dear professor can you give us the hardest task you have in

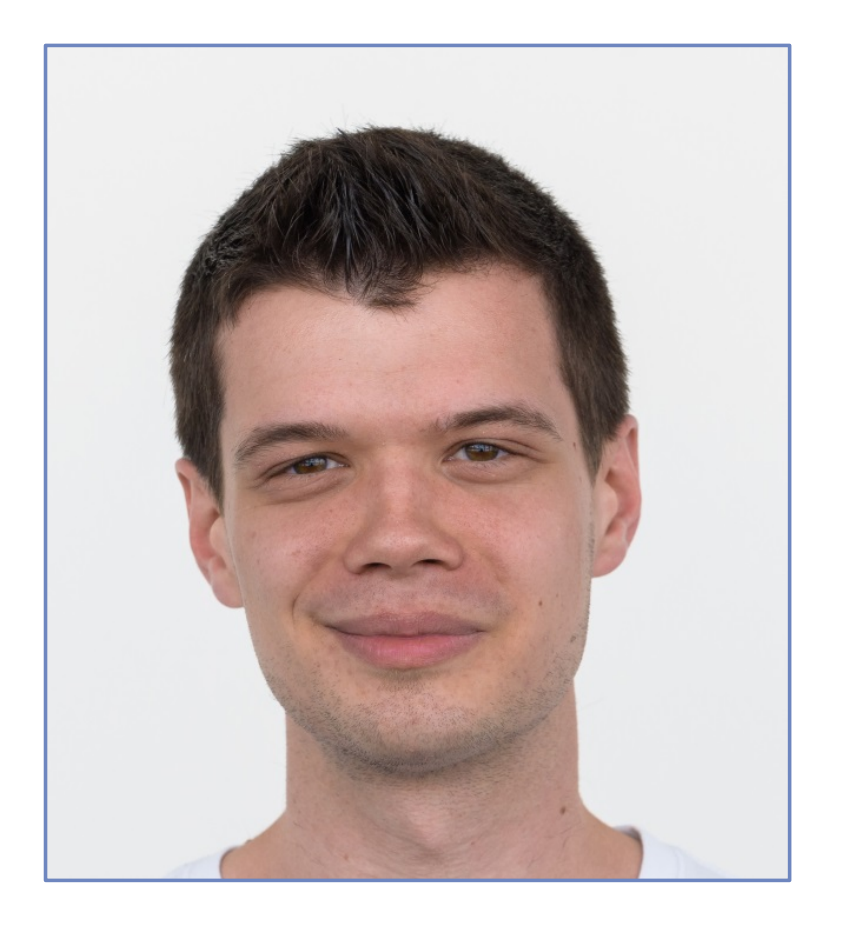

**Marco** Syfrig

# mind for our thesis project?"

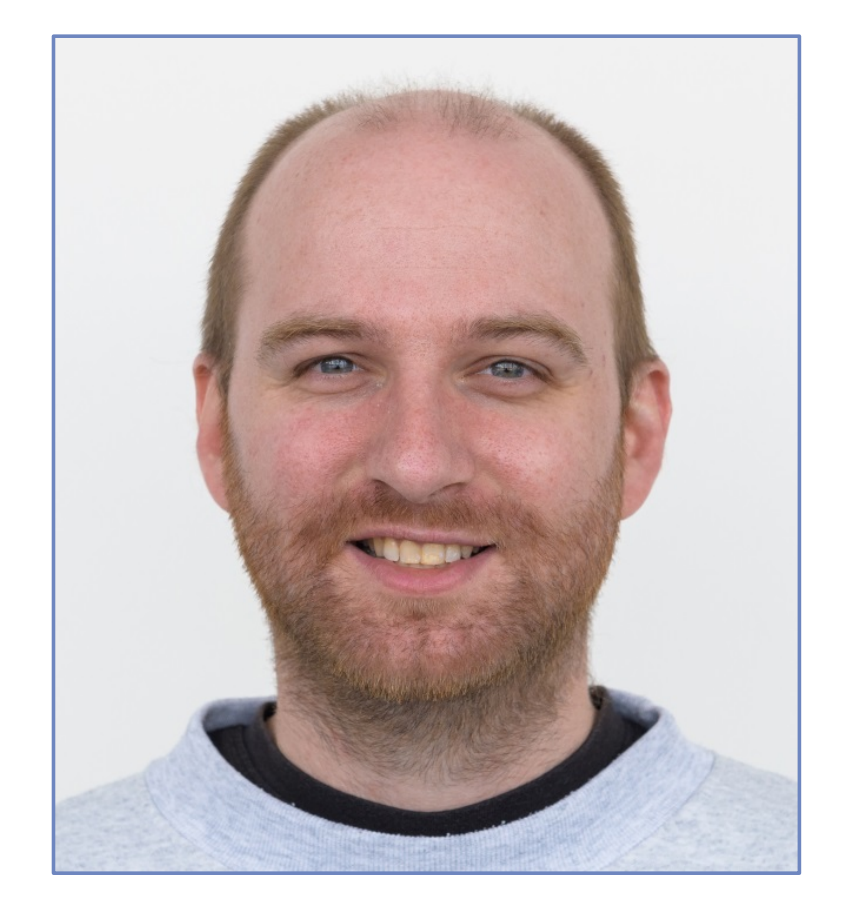

#### Jonas Biedermann

### Problems with Templates

- •compiler instantiates a template in the background
	- •programmer cannot see the generated code
	- •hard to understand
- •nested template instantiations
	- •compilers may behave unexpected
	- •chosen overloads or specializations are not always obvious

#### Problems with Templates

std::vector<bool> v{};

- •compiler instantiates a template in the background
	- •programmer cannot see the generated code
	- •hard to understand
- •nested template instantiations
	- •compilers may behave unexpected
	-

•chosen overloads or specializations are not always obvious

#### Overload resolution

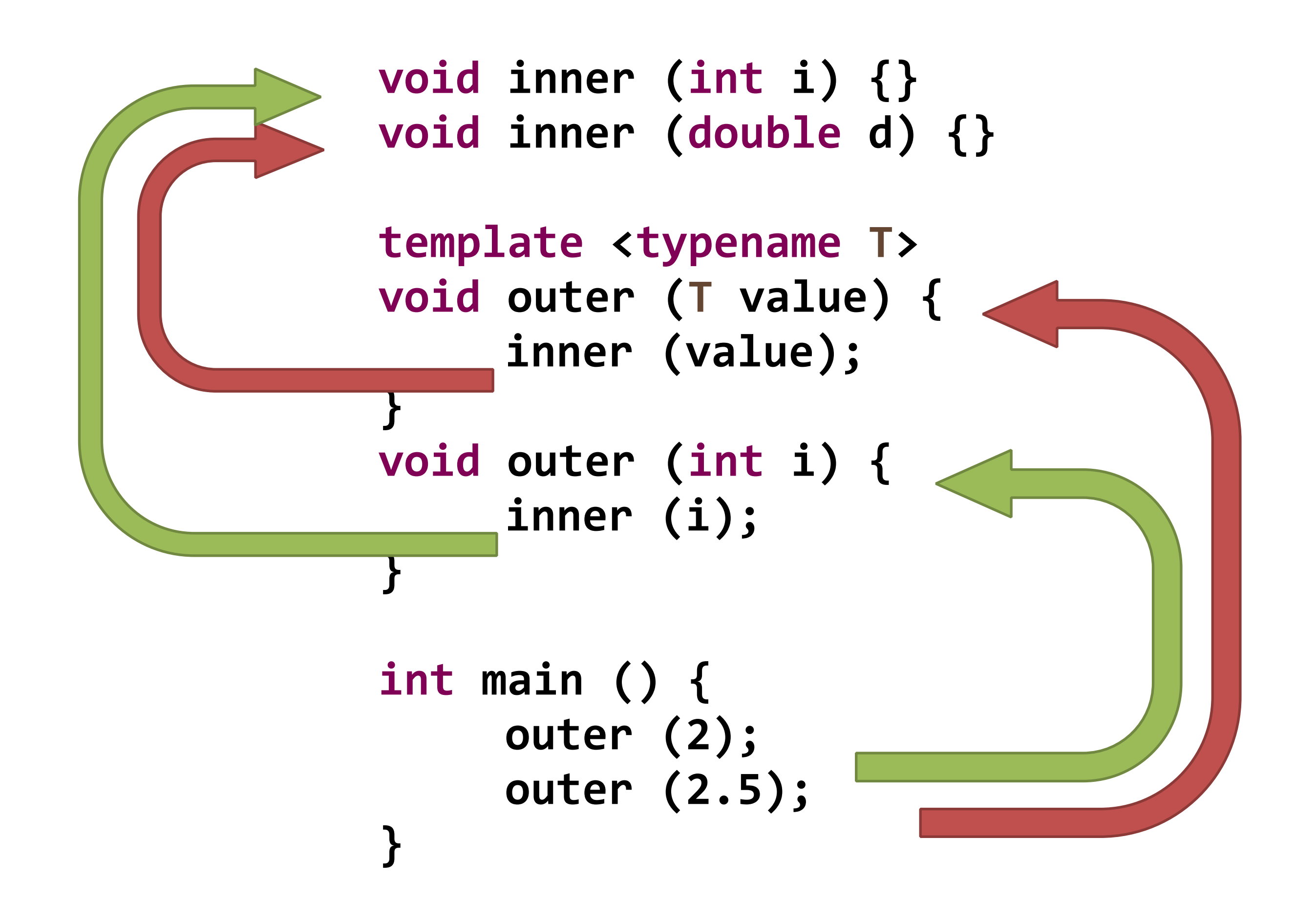

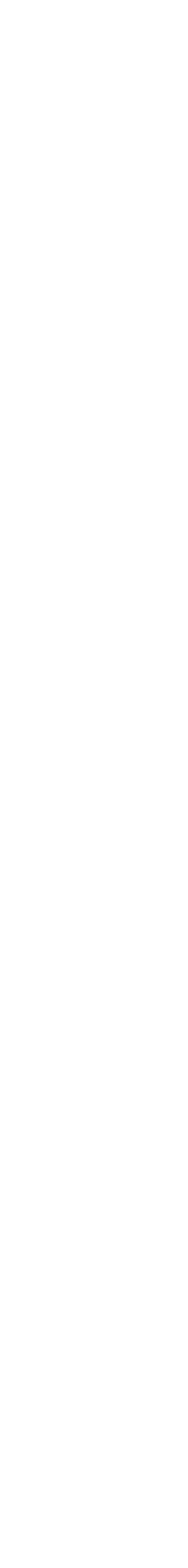

#### Not completely supported by CDT

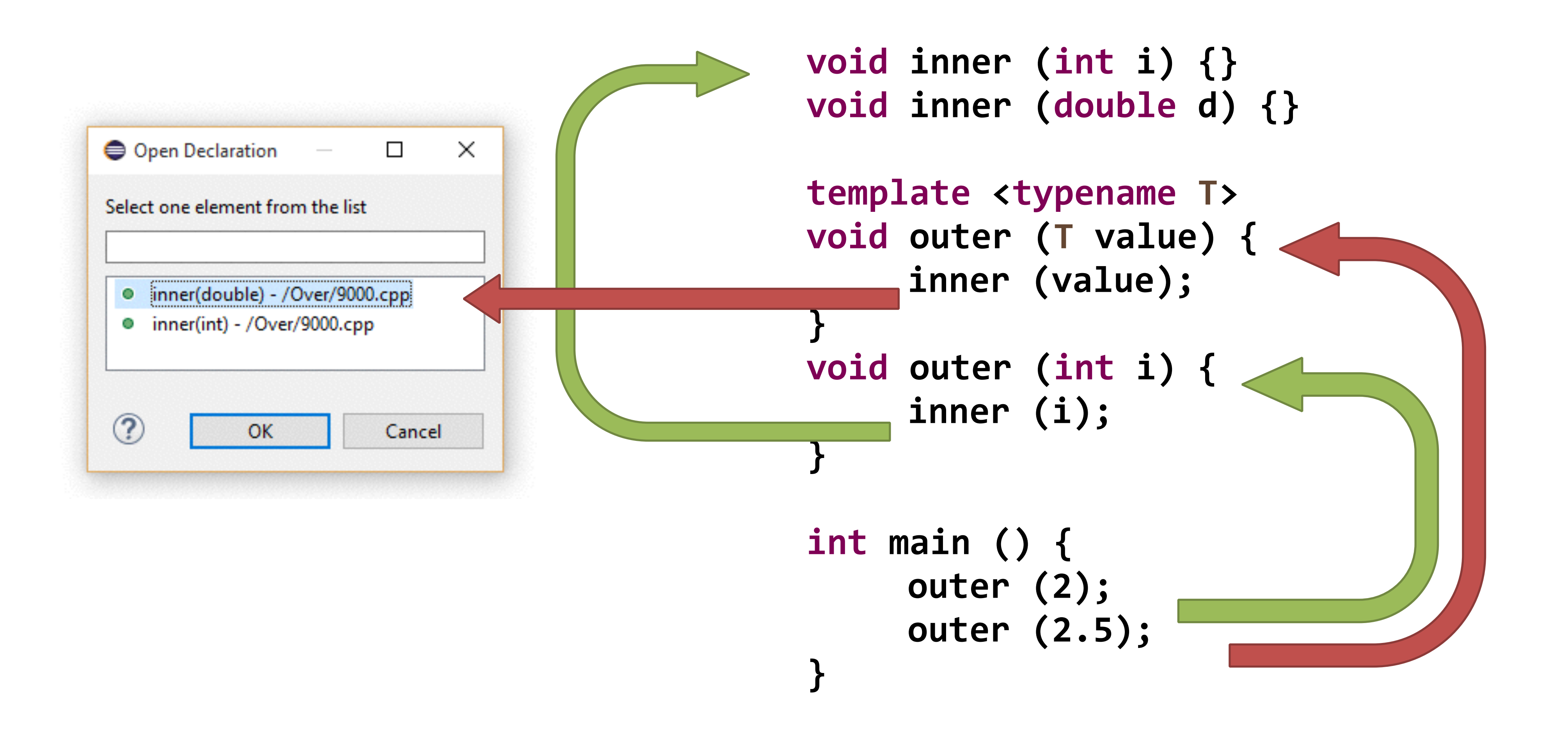

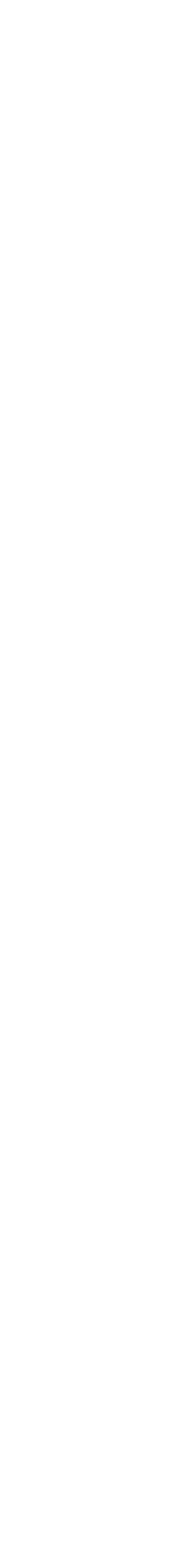

## Olve Maudal's pub quiz 2014 (Q3)

- •Overload resolution can be tricky for programmers to grasp!
- •Guess the output without running it!

## Olve Maudal's pub quiz 2014 (Q3)

```
#include <iostream>
#include <utility>
void y(int&) { std::cout << '1'; }
void y(int&&) { std::cout << '2'; }
template <typename T> 
void f(T && x) { y(x); }
template <typename T> 
void g(T && x) { y(std::move(x)); }
template <typename T> 
void h(T \&amp; x) \{ y(std::forward < T>(x)); \}int main() {
   int i{42}; // changed original i=42 to i{42}y(i), y(42);
  f(i), f(42);
  g(i), g(42);
   h(i), h(42);
}<br>}
```
- •Overload resolution can be tricky for programmers to grasp!
- •Guess the output without running it!

# Let's Demo

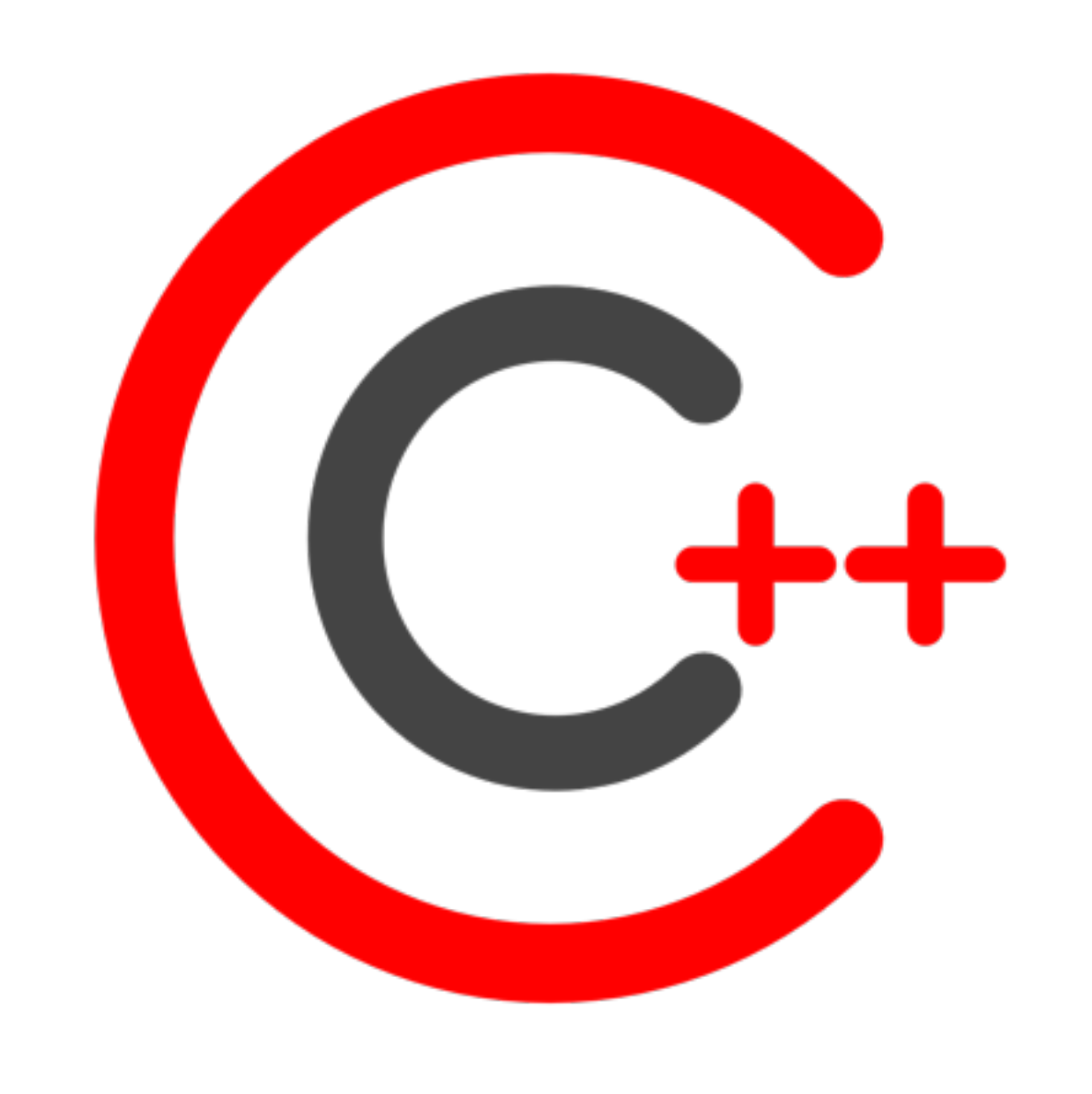

#### and see if Templator helps

#### Wrap up

- •Templator visualizes template instantiation and call chains
- •Templator shows code, only the compiler would generate internally, but it is not perfect yet, due to parser deficiencies
	- •we are working on SFINAE, C++14 constexpr, and Concepts
- is available as part of free Cevelop-neon 1.5 IDE Preview
	- •financial and other support highly appreciated for Cevelop
		- •(unfortunately no micro-payments acceptable yet)

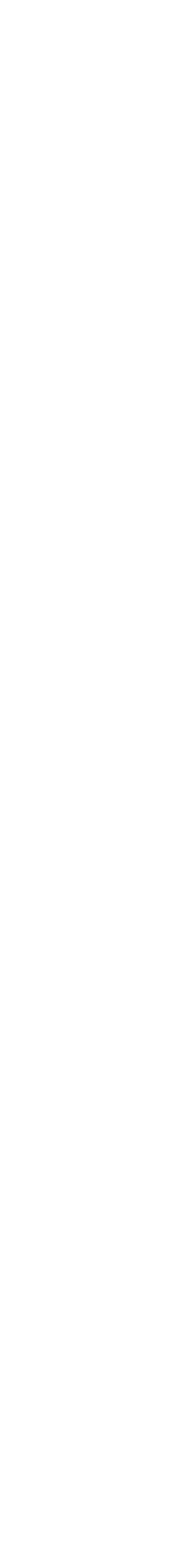

© Peter Sommerlad

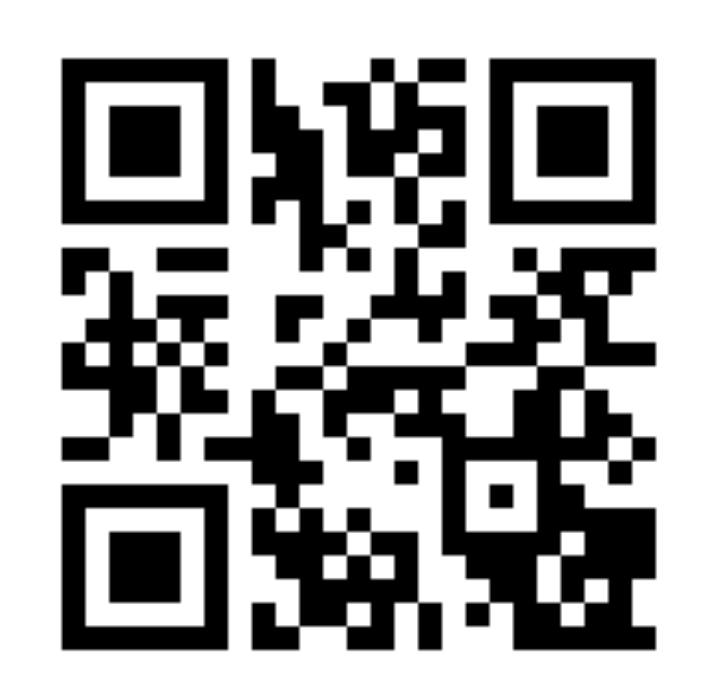

## evelop Your C++ code deserves it

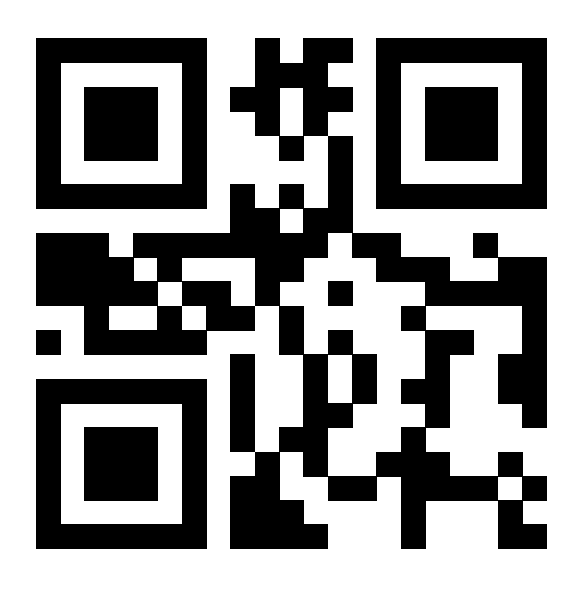

#### Questions?

- •contact: peter.sommerlad@hsr.ch
- •Looking for a better free IDE:

•examples available at: https://github.com/PeterSommerlad/Publications

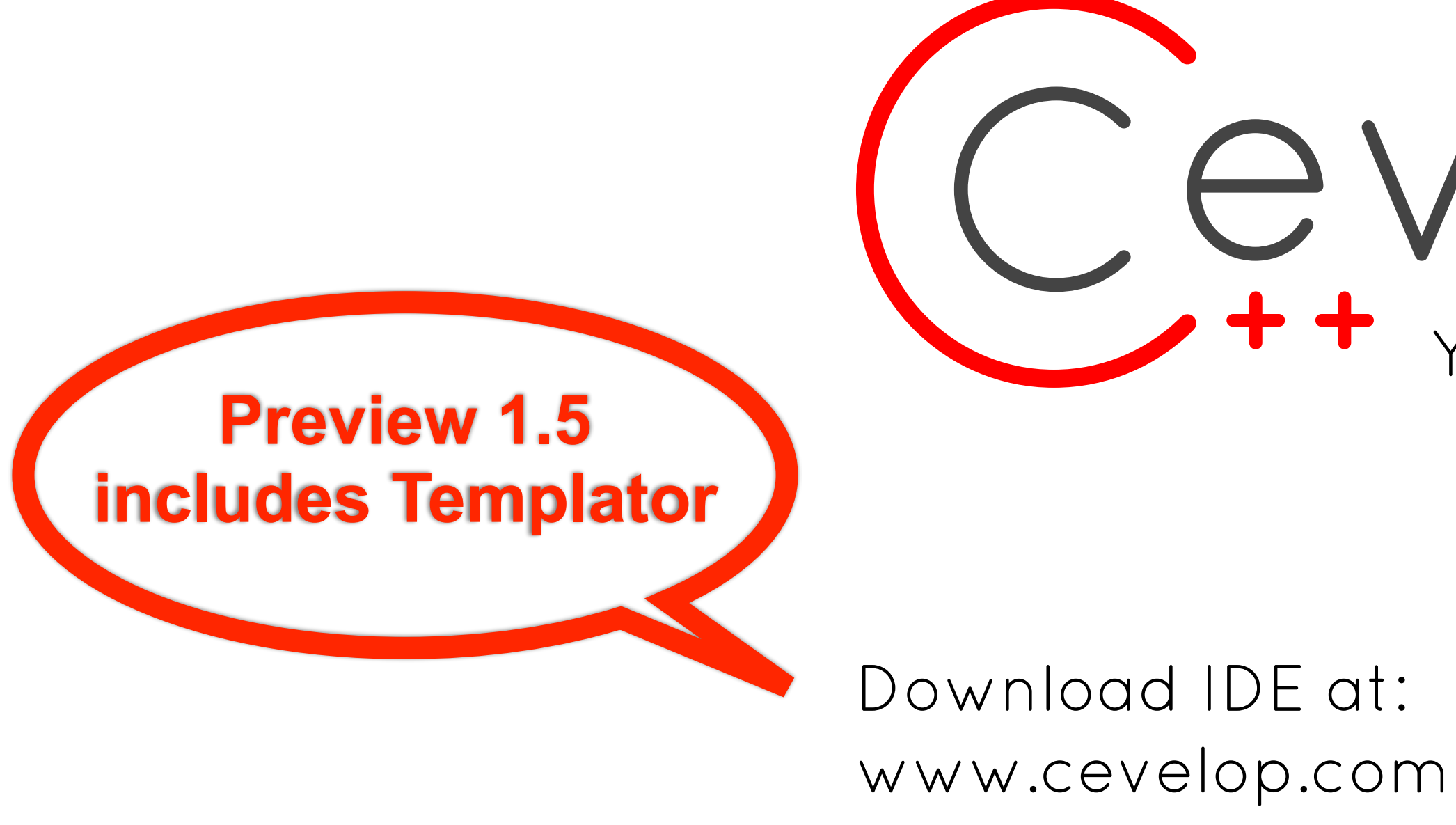